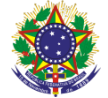

Serviço Público Federal Instituto Federal de Educação, Ciência e Tecnologia Sul-rio-grandense Pró-Reitoria de Ensino

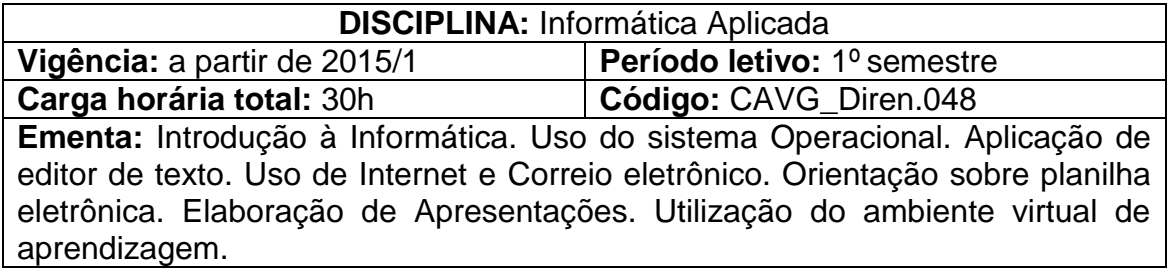

# **Conteúdos**

- UNIDADE I Introdução à Informática
	- 1.1 Introdução
	- 1.2 História e evolução da informática
	- 1.3 Hardware
	- 1.4 CPU
	- 1.5 Memória Principal
	- 1.6 Memórias auxiliares
	- 1.7 Periféricos de entrada
	- 1.8 Periféricos de saída
	- 1.9 Software
	- 1.10 Sistemas Operacionais
	- 1.11 Aplicativos
	- 1.12 Utilitários
	- 1.13 Redes
	- 1.14 Locais
	- 1.15 Internet
	- 1.16 Segurança
	- 1.17 Vírus
	- 1.18 Backup
- UNIDADE II Sistema Operacional
	- 2.1 Principais características
	- 2.2 Contas de usuário
	- 2.3 Área de trabalho
	- 2.4 Menus, sub-menus e janelas
	- 2.5 Área de transferência
	- 2.6 Acessórios
	- 2.7 Gerenciando arquivos e pastas
	- 2.8 Propriedades, nomes, extensões de arquivos
	- 2.9 Selecionar, copiar, mover, renomear arquivos e pastas
- UNIDADE III Editor de Texto
	- 3.1 Digitar, manipular e imprimir documentos
	- 3.2 Aprimorar documentos
	- 3.3 Tabelas
	- 3.4 Desenhar no editor de texto

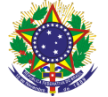

#### Serviço Público Federal Instituto Federal de Educação, Ciência e Tecnologia Sul-rio-grandense Pró-Reitoria de Ensino

UNIDADE IV – Internet e Correio Eletrônico

- 4.1 Utilizar recursos disponíveis de um navegador (browse).
- 4.2 Correio eletrônico
- UNIDADE V Planilha Eletrônica
	- 5.3 Recursos básicos
		- 5.4 Formatar células
		- 5.5 Gráficos

## UNIDADE VI – Aplicativo de Apresentação

- 6.1 Criar apresentações
- 6.2 Configurar apresentação

UNIDADE VII – Ambiente Virtual de Aprendizagem

- 7.1 Fundamentos de aprendizagem a distância
- 7.2 Ambiente Virtual de Aprendizagem Moodle

## **Bibliografia básica**

CAPRON, H.L.; Johnson, J. A. **Introdução à informática**. 8. ed. São Paulo: Companion Website, 2004.

PULINO FILHO, Athail. **Moodle:** Um sistema de gerenciamento de cursos. Departamento de engenharia civil e ambiental. Universidade de Brasília. Licença: CreativeCommons, 2005.

NORTON, Peter; RATTO, Maria Claudia Santos Ribeiro. **Introdução à Informática**. 8. ed, São Paulo, SP: Pearson, 1997.

#### **Bibliografia complementar**

COX, J.; PREPPERNAU, J. **Microsoft Office Word 2007 Passo a Passo**. Bookman, 2007.

FRYE, C. **Microsoft Office Excel 2007 passo a passo.** Bookman, 2007.

MICROSOFT. **Basic tasks in excel 2010**. Microsoft, 2011.Disponível em: <http://office.microsoft.com/enus/training/redir/XT102729571.aspx?CTT=5&origi n=HA102728295> Acesso em: 06 set. 2012.

TORI, Romero. **Educação sem distância**: as tecnologias interativas na redução de distâncias em ensino e aprendizagem. São Paulo: Editora Senac São Paulo, 2010.

ZELENOVSKY, R.; Mendonça, A. **PC: um guia prático de Hardware e Interfaceamento**. 4. ed. Rio de Janeiro: MZ Editora Ltda., 2006.